# **Continuum of Access**

**Data Access Division**

**May 2022**

Delivering insight through data for a better Canada

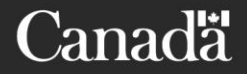

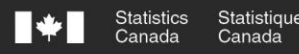

# Statistics Canada Microdata

**What we offer:** Accessible representational meaningful data about Canadians for Canadians

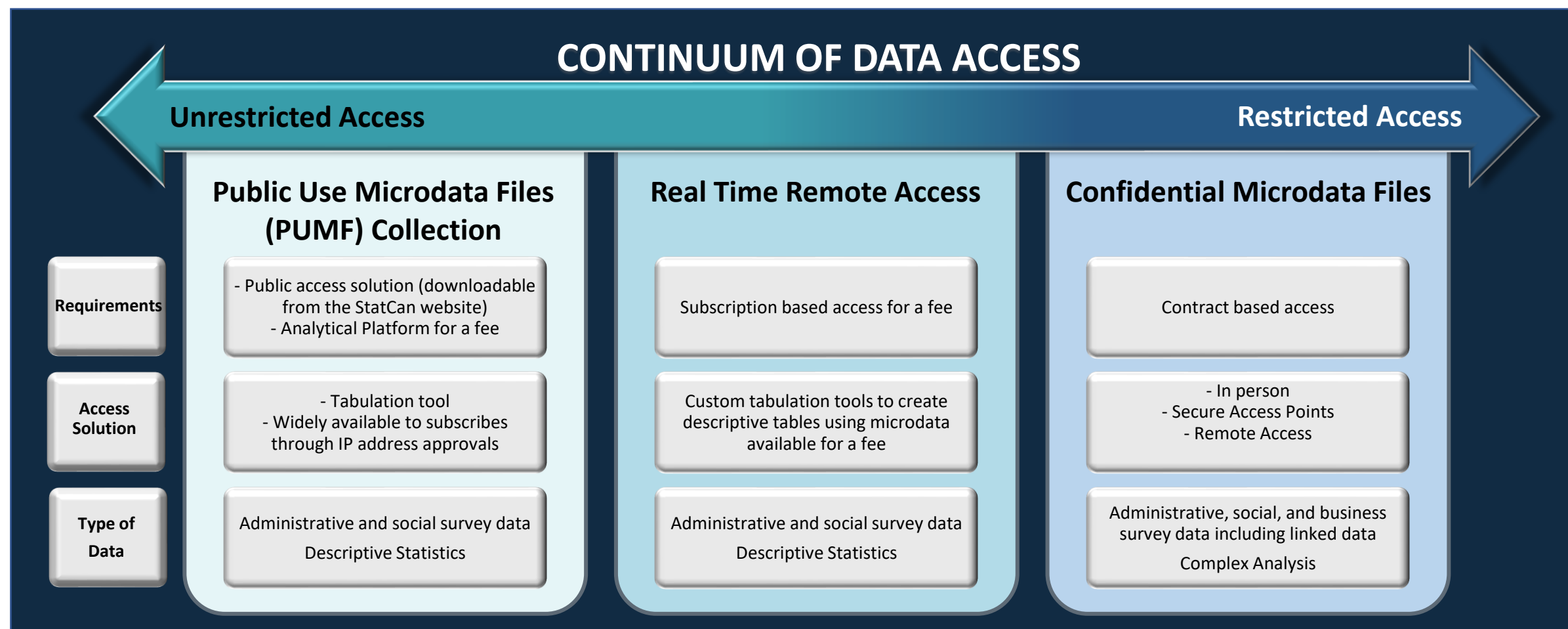

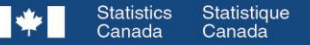

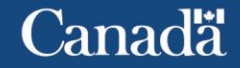

Using the 5 Safes Framework as Guiding Principles

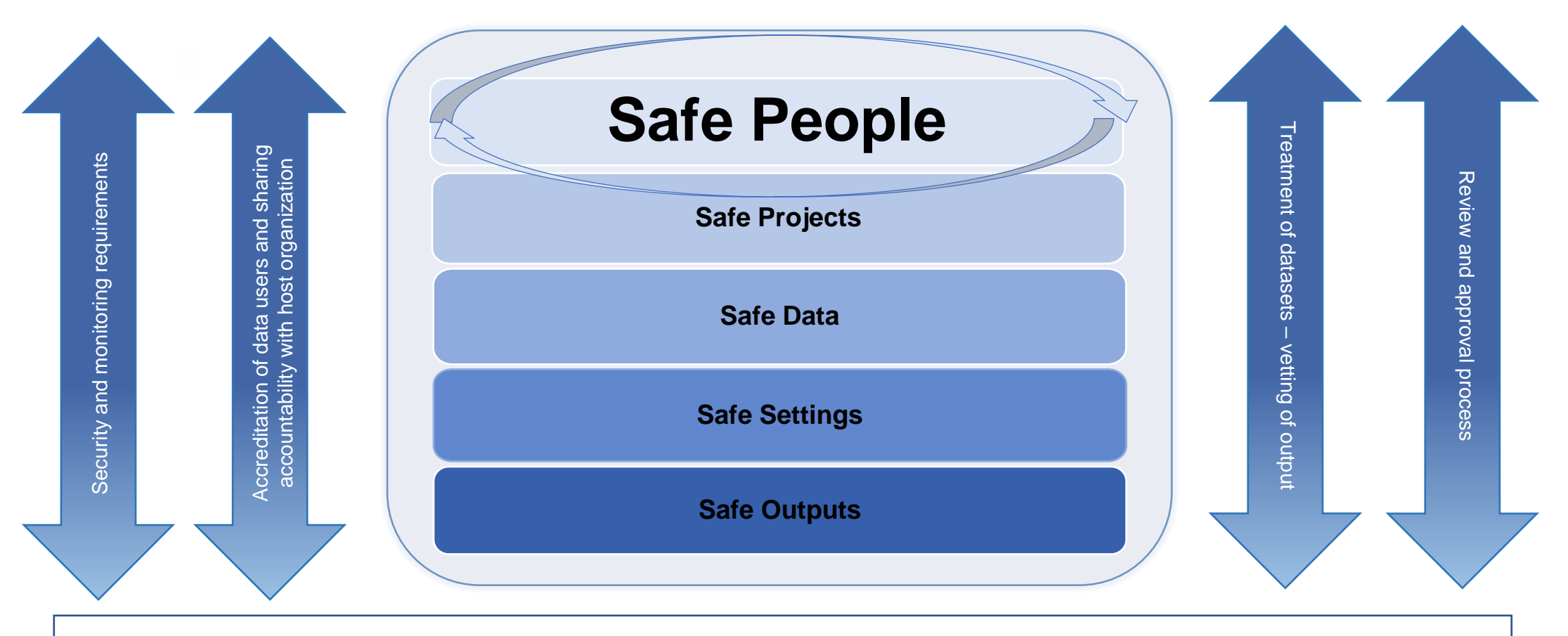

The 5 Safes are considered in combination - and on a sliding scale - depending on type of researcher, access and data.

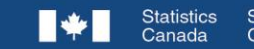

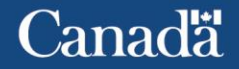

# Self-Serve Access to Data

## Public Use Microdata File (PUMF)

Subscription-based service offers institutional access to the collection of available Statistics Canada public use microdata files (PUMF)

Datasets downloaded in minutes from the EFT Custom tables generated instantly on Nesstar

\$5,000 for a yearly institutional access (access allowed through IP range recognition)

### Real Time Remote Access (RTRA)

Subscription-based service enables fast access to Statistics Canada microdata by running SAS programs to extract results in the form of frequency tables

Output is generated within minutes Clients receive output in CSV and HTML files Clients cannot view the microdata file

\$10,000 for an Unlimited Subscription (unlimited number of accounts) \$5,000 for a Limited Subscription (2 accounts)

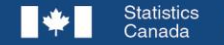

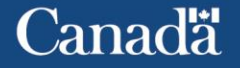

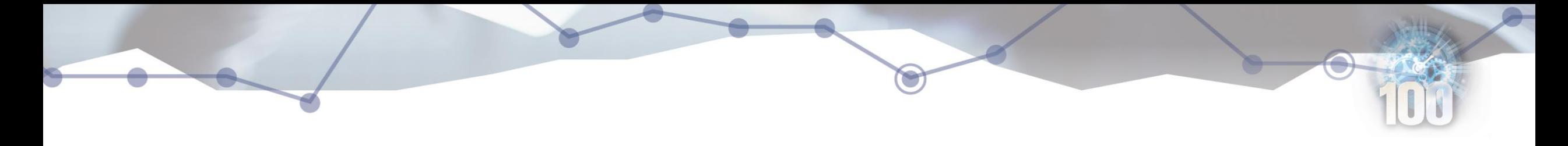

# Accessing Self-Serve Data

## **Public Use Microdata Files (PUMP)**

PUMF collection: <https://www150.statcan.gc.ca/n1/pub/11-625-x/11-625-x2010000-eng.htm> Inquiries or assistance: [statcan.fmgd-pumf.statcan@canada.ca](mailto:statcan.fmgd-pumf.statcan@canada.ca)

# **Real Time Remote Access (RTRA)**

List of available data**:** <https://www.statcan.gc.ca/en/microdata/rtra/data> Inquiries or assistance: [statcan.dad-rtra-dad-adtr.statcan@statcan.gc.ca](mailto:statcan.dad-rtra-dad-adtr.statcan@statcan.gc.ca)

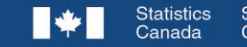

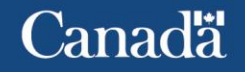

# Secure Access Points for Deemed Employees Accessing Microdata

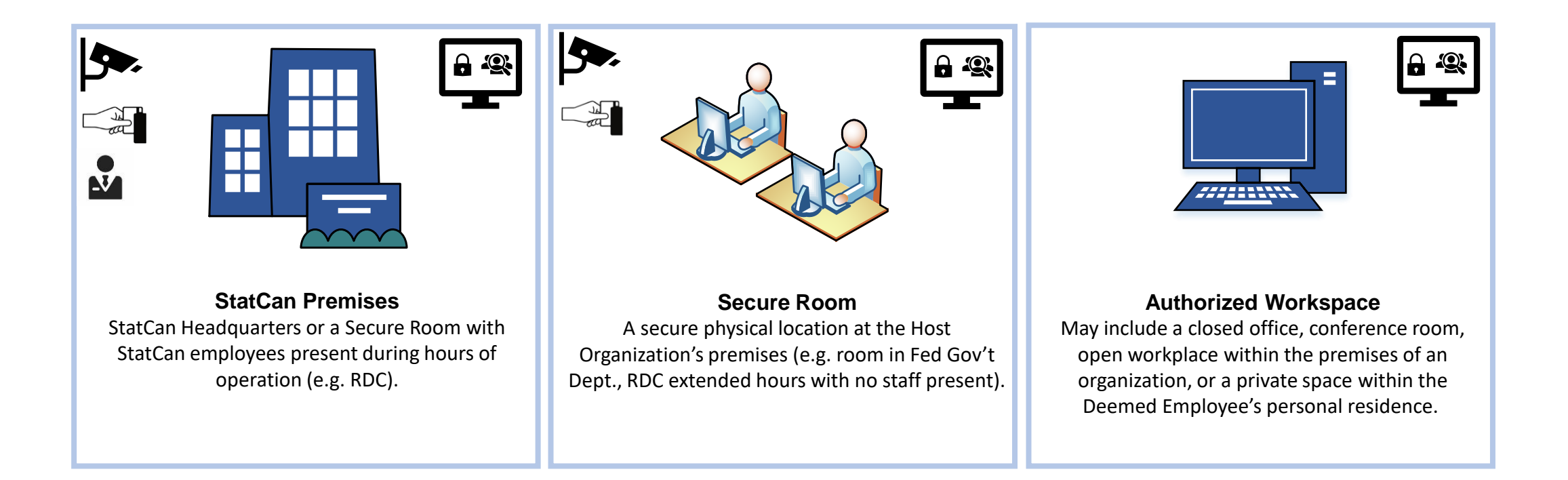

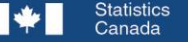

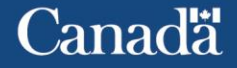

Accessing Microdata - Submitting New Microdata Project Proposals

Applications for microdata access are submitted through the Microdata Access Portal (MAP) <https://www.statcan.gc.ca/rdc-cdr/eng/user/login>

The process for submitting a new application includes:

- Creating a MAP Account
- Determining the Type of Project & Providing Project Details (including the project proposal following [project proposal template guidelines](https://www.statcan.gc.ca/eng/microdata/data-centres/forms))
- Completing Co-Investigator Profiles
- Application Submission

[For assistance in completing an application, please contact:](mailto:statcan.dad-apu-dad-uta.statcan@statcan.gc.ca) statcan.dad-apu-daduta.statcan@statcan.gc.ca

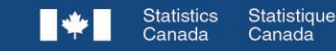

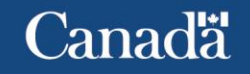

Approval Process for New Microdata Proposals

- 1. The Application is Reviewed for Completeness
- 2. The Project Proposal is Sent to the Subject Matter Area(s) for Institutional Review and Approval
- 3. The Project is assessed for eligibility criteria for the virtual Data Lab or In-Person FRDC Access
- 4. Fee for Service Information is Shared with the Principle Investigator
- 5. Obtain Security Clearance(s)
- 6. Researchers are Deemed
- 7. Researchers Declare Conflict of Interest
- 8. Microdata Access Agreement is Signed
- 9. Data Access Division Oversees the Creation IT User Accounts and Project Folder and Readies the Data
- 10.Researchers Attend a Microdata Access Orientation Session
- 11.Access Begins!

(Allow 6-8 weeks from the time of Proposal Submission to Data Access)

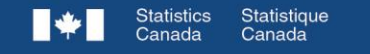

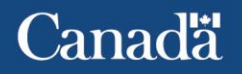

What is the Virtual Data Lab?

- Secure cloud infrastructure used to store and access microdata researcher projects. The virtual Data Lab (vDL) allows researchers a more flexible approach to accessing Statistics Canada microdata that includes monitoring controls and built-in vetting management.
- VDL also allows for the use of "authorized workspaces" for eligible projects, providing qualifying researchers the ability to access their microdata project while teleworking from home or working from their own office location.
- Designed for access by Federal Departments, Provincial Ministries, NGO's, Agencies and other non-academic researchers.
	- **Memorandum of Understanding, Section 10, or Organization Agreement with Data Access Division**
	- **Organization Accreditation**

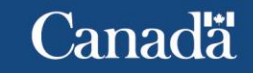

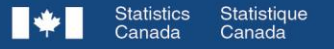

**Table of Approved Locations of Access: Deemed Employee Access to Confidential Microdata**

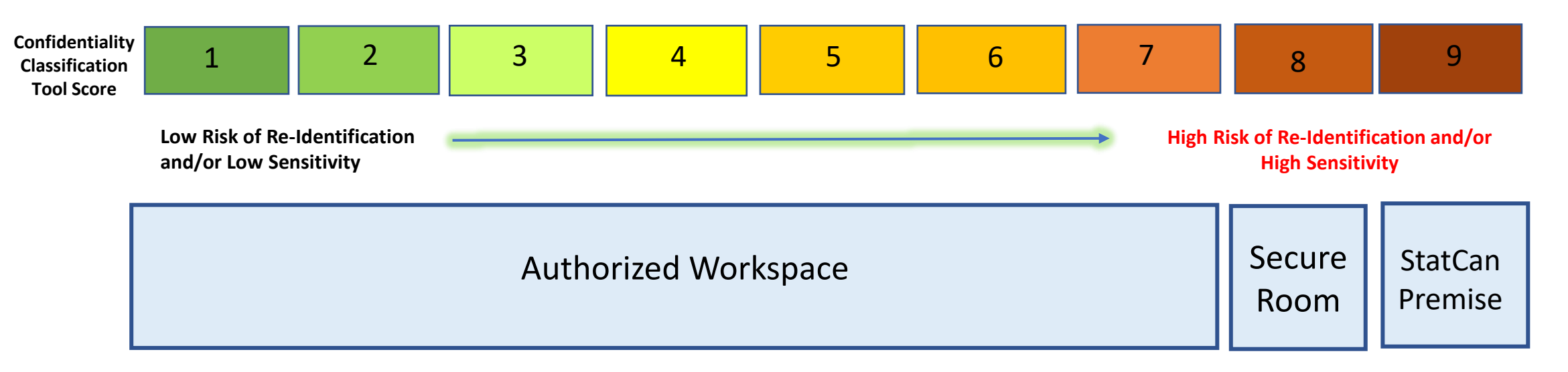

#### **Location**

**Authorized Workspace: s**tated in the data access agreement, and may include a closed office, conference room, open workplace within the premises of an Organization, or a private space within the Deemed Employee's personal residence.

**Secure Room:** A secure physical location at the Host Organization's premises (e.g. RDC, room in Fed Gov't Dept.). **StatCan Premises:** StatCan Headquarters or a Secure Room with StatCan employees present during hours of operation (e.g. RDC)

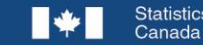

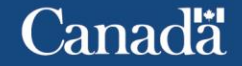

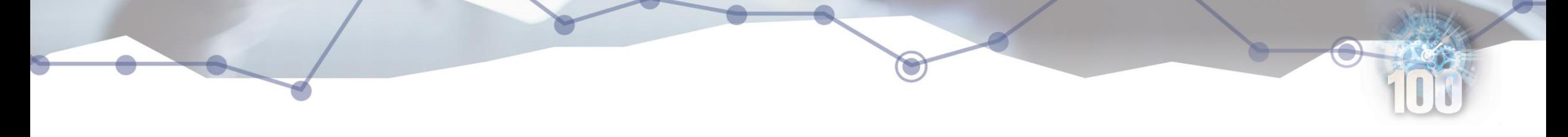

# Thank You

**Shelley Jeglic** Chief, Government Access to Data Data Access Division shelley.jeglic@statcan.gc.ca

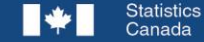

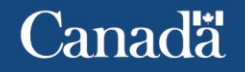